# *dCS* Remote Control Codes User Manual

February 2016

#### © Data Conversion Systems Ltd. 2009-2015

All rights reserved. No part of this publication may be reproduced, stored in or introduced into a retrieval system, or transmitted in any form, or by any means (electronic, mechanical, photocopying, recording or otherwise) without the prior written permission of  $dCS^{I}$ . Any person who does any unauthorised act in relation to this publication may be liable to criminal prosecution and civil claims for damages.

Information contained in this manual is subject to change without notice, and whilst it is checked for accuracy, no liabilities can be accepted for errors.

<sup>&</sup>lt;sup>1</sup> *dCS* is Data Conversion Systems Ltd. Company registered in England No. 2072115.

# Contents

| Disclaimer                                                                | 2  |
|---------------------------------------------------------------------------|----|
| IR Command Codes                                                          | 3  |
| Debussy DAC USB Player section                                            | 3  |
| Scarlatti / Paganini / Vivaldi Transport, Puccini Player CD section       | 4  |
| Scarlatti / Paganini / Debussy / Vivaldi DACs, Puccini Player DAC Section | 5  |
| Scarlatti / Paganini / Vivaldi Upsamplers                                 | 7  |
| Scarlatti / Paganini / Vivaldi Clocks                                     | 9  |
| Rossini Player and DAC                                                    | 10 |
| RS232 Command Codes                                                       | 12 |
| General                                                                   | 12 |
| Physical Connection                                                       | 12 |
| Binary Protocol                                                           | 12 |
| Scarlatti / Paganini / Vivaldi / Debussy DAC Binary Commands              | 13 |
| Scarlatti / Paganini / Vivaldi Transport Binary Commands                  | 17 |
| Scarlatti / Paganini / Vivaldi Clock Binary Commands                      | 18 |
| Scarlatti / Paganini / Vivaldi Upsampler Binary Commands                  | 19 |
| Puccini Player Binary Commands                                            | 21 |
| Vivaldi Text Protocol                                                     | 23 |
| Vivaldi Transport Text Commands                                           | 23 |
| Vivaldi DAC Text Commands                                                 | 24 |
| Vivaldi Upsampler Text Commands                                           | 25 |
| Vivaldi Clock Text Commands                                               | 26 |
| Rossini Text Protocol                                                     | 27 |
| Rossini Player / DAC Text commands                                        | 27 |
| Rossini Clock                                                             | 29 |

## Disclaimer

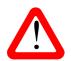

### Use this information ONLY if you agree to be bound by this disclaimer.

This information is provided "as is" for the purpose of using dCS consumer equipment with 3<sup>rd</sup> party remote control systems only. Any other use is expressly prohibited.

dCS cannot accept responsibility for problems of any kind that may arise from the use of this information, cannot offer technical support in its use to installers or customers and cannot undertake to add extra features.

If you need assistance, please consult an experienced A/V installer.

# **IR COMMAND CODES**

The following codes are in the Philips RC5 protocol, where each command code consists of two parts: a category (e.g. 14 hex, for CD Player / Transport) and a command (e.g. 36 hex, for STOP). For reliable operation, send the command 3 times.

All commands are **hexadecimal**.

The IR carrier frequency is 37.9kHz.

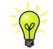

Many of the IR commands in this document will operate the dCS "Classic" range also, but not all commands are supported by "Classic" range software. Make sure the unit software is up to date.

### **Debussy DAC USB Player section**

These Debussy DAC commands are currently <u>not</u> recognised by the dCS Windows USB Class 2 driver.

Category code is **14** hex.

| Function       | Debussy DAC USB mode<br>Command |
|----------------|---------------------------------|
| Play/Pause     | 50000000000000100140035         |
| Previous Track | 50000000000000100140021         |
| Next Track     | 50000000000000100140020         |
| Fast Forward   | 5000000000000100140034**        |
| Fast Reverse   | 5000000000000100140032**        |

\*\* Fast Forward and Fast Reverse codes are not well supported by music streaming programs at present.

### Scarlatti / Paganini / Vivaldi Transport, Puccini Player CD section

Category code is 14 hex.

| Function          | Transport / Player<br>Command |
|-------------------|-------------------------------|
| '0'               | 5000000000000100140000        |
| '1'               | 5000000000000100140001        |
| '2'               | 5000000000000100140002        |
| '3'               | 5000000000000100140003        |
| '4'               | 5000000000000100140004        |
| '5'               | 5000000000000100140005        |
| '6'               | 50000000000000100140006       |
| '7'               | 5000000000000100140007        |
| '8'               | 5000000000000100140008        |
| ʻ9'               | 5000000000000100140009        |
| Stop/Eject        | 50000000000000100140036       |
| Play/Pause        | 5000000000000100140035        |
| Previous Track    | 5000000000000100140021        |
| Next Track        | 5000000000000100140020        |
| Fast Forward      | 5000000000000010014003B       |
| Fast Reverse      | 5000000000000100140024        |
| Repeat            | 5000000000000010014001D       |
| Program           | 5000000000000100140029        |
| Clear             | 5000000000000010014003A       |
| Display Mode      | 5000000000000010014000F       |
| Select CD Layer   | 5000000000000010014003D       |
| Select SACD Layer | 5000000000000010014003E       |
| Toggle Layer      | 5000000000000010014003C       |
| Menu Select       | 5000000000000010014001A       |
| Menu forward      | 5000000000000100140020        |
| Menu back         | 50000000000000100140021       |
| Display On/Off    | 50000000000000100140038       |
| Sleep             | 50000000000000010014000A      |
| Wake              | 50000000000000010014000B      |
| Toggle Sleep/Wake | 5000000000000010014000C       |
| Power Off*        | 50000000000000100140037       |

\* All models must be in **Sleep Mode** before the **Power Off** button will operate.

# Scarlatti / Paganini / Debussy / Vivaldi DACs, Puccini Player DAC Section

Category code is **0D** hex.

|                              | C                                      | ommano           | d is sup        | ported                   | by:            |                                                                                                    |
|------------------------------|----------------------------------------|------------------|-----------------|--------------------------|----------------|----------------------------------------------------------------------------------------------------|
| Function                     | DAC Command                            | Scarlatti<br>DAC | Paganini<br>DAC | Puccini<br>(DAC Section) | Debussy<br>DAC | Vivaldi<br>DAC                                                                                                    |
| Volume +                     | 500000000000001000D0010                | <                | >               | <                        | <              | <ul> <li>Image: A second second s</li></ul> |
| Volume -                     | 50000000000000000000000000000000000000 | <b>\</b>         | 1               | >                        | 1              | <ul> <li>Image: A second second s</li></ul> |
| Volume/Balance               | 500000000000001000D0008                | <b>\</b>         | 1               | >                        |                | <ul> <li>Image: A second second s</li></ul> |
| Change Filter +              | 5000000000000000000000000000000        | <                | >               | <                        | <              | <ul> <li>Image: A second second s</li></ul> |
| Change Filter -              | 50000000000000000000000000000000000000 |                  | 1               | >                        |                | <ul> <li>Image: A second second s</li></ul> |
| Change Phase                 | 500000000000001000D0009                | <b>、</b>         | 1               | <b>\</b>                 | <b>\</b>       | <ul> <li>Image: A set of the set of the</li></ul>  |
| Select next Input            | 50000000000000000000000000000000000000 | >                | 1               | >                        | ~              | <ul> <li>Image: A second second s</li></ul> |
| Select previous Input        | 50000000000000000000000000000000000000 |                  | 1               | <b>\</b>                 | <b>\</b>       | <ul> <li>Image: A set of the set of the</li></ul>  |
| Select AES1 input            | 50000000000000000000000000000000000000 | <b>\</b>         | 1               |                          | <b>\</b>       | <ul> <li>Image: A second second s</li></ul> |
| Select AES2 input            | 50000000000000000000000000000000000000 | <b>\</b>         | 1               |                          | <b>\</b>       | <ul> <li>Image: A set of the set of the</li></ul>  |
| Select Dual AES 1+2 input    | 50000000000000000000000000000000000000 | >                | 1               |                          | <b>\</b>       | <b>\</b>                                                                                                    |
| Select RCA1/SPDIF1 input     | 50000000000000000000000000000000000000 | <b>\</b>         | <b>\</b>        | <b>\</b>                 | <b>\</b>       | <b>\</b>                                                                                                    |
| Select BNC/SPDIF3 input      | 500000000000001000D0006                | >                |                 |                          | 1              | <b>\</b>                                                                                                    |
| Select RCA2/SPDIF2 input     | 50000000000000000000000000000000000000 | >                | <b>_</b>        | <b>\</b>                 |                | <b>\</b>                                                                                                    |
| Select Toslink input         | 50000000000000000000000000000000000000 | >                |                 |                          |                | <b>\</b>                                                                                                    |
| Select USB/USB1 input        | 500000000000001000D0002                |                  |                 |                          | <b>\</b>       | <ul> <li>Image: A second second s</li></ul> |
| Select 1394 channel 0        | 50000000000000000000000000000000000000 | <b>、</b>         | 1               |                          |                |                                                                                                    |
| Select AES3 input            | 50000000000000000000000000000000000000 |                  |                 |                          |                | <ul> <li>Image: A second second s</li></ul> |
| Select 1394 channel 1        | 50000000000000000000000000000000000000 | >                | 1               |                          |                |                                                                                                    |
| Select AES4 input            | 50000000000000000000000000000000000000 |                  |                 |                          |                | <ul> <li>Image: A second second s</li></ul> |
| Select 1394 channel 2        | 500000000000000000000000000000024      | >                | <b>\</b>        |                          |                |                                                                                                    |
| Select Dual AES 3-4 input    | 50000000000000000000000000000000000000 |                  |                 |                          |                | <b>\</b>                                                                                                    |
| Select 1394 channel 3        | 50000000000000000000000000000000000000 | >                | <b>\</b>        |                          |                |                                                                                                    |
| Select 1394 channel 4        | 50000000000000000000000000000000000000 | <b>\</b>         | 1               |                          |                |                                                                                                    |
| Select SDIF-2 input          | 50000000000000000000000000000000000000 | >                |                 |                          |                | <b>\</b>                                                                                                    |
| Select Filter 1              | 50000000000000000000000000000000000000 | <b>\</b>         | 1               |                          |                | <ul> <li>Image: A second second s</li></ul> |
| Select Filter 2              | 50000000000000000000000000000000000000 | <b>\</b>         | 1               |                          |                | <ul> <li>Image: A second second s</li></ul> |
| Select Filter 3              | 50000000000000000000000000000000000000 | >                | 1               |                          |                | <b>\</b>                                                                                                    |
| Select Filter 4              | 50000000000000000000000000000000000000 | >                | 1               |                          |                | <b>\</b>                                                                                                    |
| Select Filter 5 (see manual) | 50000000000000000000000000000000000000 | >                | 1               |                          |                | <b>√</b>                                                                                                    |
| Select Filter 6 (see manual) | 50000000000000000000000000000000000000 | <b>\</b>         | 1               |                          |                | <b>\</b>                                                                                                    |
| Mute ON                      | 50000000000000000000000000000000000000 | >                | 1               |                          |                | <b>√</b>                                                                                                    |
| Mute OFF                     | 50000000000000000000000000000000000000 | >                | 1               |                          |                | <b>\</b>                                                                                                    |
| Mute toggle                  | 500000000000000000000D000D             | >                | 1               | 1                        | <b>\</b>       | <b>\</b>                                                                                                    |

|                       |                                        | Co               | ommano          | l is sup                 | ported         | by:                                                                                                    |
|-----------------------|----------------------------------------|------------------|-----------------|--------------------------|----------------|----------------------------------------------------------------------------------------------------|
| Function              | DAC Command                            | Scarlatti<br>DAC | Paganini<br>DAC | Puccini<br>(DAC Section) | Debussy<br>DAC | Vivaldi<br>DAC                                                                                                    |
| Sync to MASTER        | 500000000000001000D0032                | >                | >               |                          |                | <b>\</b>                                                                                                    |
| Sync to AUDIO         | 500000000000001000D0033                | >                | >               |                          |                | <b>_</b>                                                                                                    |
| Sync to WORD CLOCK 1  | 500000000000001000D0036                |                  |                 |                          |                | <b>\</b>                                                                                                    |
| Sync to WORD CLOCK1/2 | 50000000000000000000000000000000000000 | >                | <b>\</b>        |                          |                | <b>\</b>                                                                                                    |
| Sync to WORD CLOCK 2  | 50000000000000000000000000000000000000 |                  |                 |                          |                | <b>\</b>                                                                                                    |
| Sync to WORD CLOCK 3  | 50000000000000000000000000000000000000 |                  |                 |                          |                | <b>\</b>                                                                                                    |
| Menu Forward          | 500000000000001000D0037                | <                | <               |                          |                | <b>\</b>                                                                                                    |
| Menu Back             | 500000000000001000D0038                | <                | <               |                          |                | <ul> <li>Image: A second second s</li></ul> |
| Menu Select           | 500000000000001000D001A                | <                | <               |                          |                | <ul> <li>Image: A second second s</li></ul> |
| Display On/Off        | 500000000000001000D0007                | <                | <               |                          |                | <ul> <li>Image: A second second s</li></ul> |
| Wake                  | 50000000000000000000000000000000000000 | >                | <b>\</b>        |                          | <b>\</b>       | <ul> <li>Image: A second second s</li></ul> |
| Sleep                 | 500000000000001000D0029                | >                | <b>\</b>        |                          | 1              | <ul> <li>Image: A second second s</li></ul> |
| Toggle Sleep/Wake     | 50000000000000000000000000C            | >                | <b>\</b>        |                          |                | <ul> <li>Image: A second second s</li></ul> |
| Power Off*            | 500000000000001000D002B                | >                | <b>\</b>        |                          | <b>\</b>       | <b>\</b>                                                                                                    |
| Select Disc mode      | 50000000000000000000000000000000000000 |                  |                 | <b>\</b>                 |                |                                                                                                    |

\* All models must be in **Sleep Mode** before the **Power Off** button will operate.

### Scarlatti / Paganini / Vivaldi Upsamplers

Category code is **1D** hex.

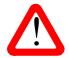

You cannot set an output rate that is less than the input rate. You cannot select a filter that does not exist, or change the filter if the current input / output combination has only 1 filter choice, or if the unit is not locked.

Г

|                         | Comman                   | d is suppo             | rted by:              |                      |
|-------------------------|--------------------------|------------------------|-----------------------|----------------------|
| Function                | Upsampler Command        | Scarlatti<br>Upsampler | Paganini<br>Upsampler | Vivaldi<br>Upsampler |
| Select next input       | 5000000000000001001D001B | >                      | <b>\</b>              | <b>√</b>             |
| Select previous input   | 500000000000001001D001C  |                        |                       | <b>\</b>             |
| Select AES input        | 500000000000001001D0003  | ~                      | <b>\</b>              | ~                    |
| Select SPDIF1-RCA input | 500000000000001001D0001  | 1                      | <b>\</b>              | ~                    |
| Select SPDIF2-RCA input | 5000000000000001001D000F | >                      | 1                     | >                    |
| Select SPDIF3-BNC input | 5000000000000001001D0006 | >                      |                       | >                    |
| Select Toslink input    | 500000000000001001D0005  | >                      |                       | >                    |
| Select SDIF input       | 5000000000000001001D000B |                        |                       | <b>\</b>             |
| Select USB1 input       | 500000000000001001D0002  | >                      | <b>√</b>              | <b>\</b>             |
| Select USB2 input       | 500000000000001001D0008  |                        |                       | >                    |
| Select iPod input       | 5000000000000001001D0009 |                        |                       | <b>\</b>             |
| Select Network input    | 500000000000001001D000A  |                        |                       | <b>\</b>             |
| Output rate up          | 500000000000001001D0010  | >                      | <b>√</b>              | <b>\</b>             |
| Output rate down        | 5000000000000001001D0011 | >                      | 1                     | <b>√</b>             |
| Select 32kS/s output    | 500000000000001001D0020  | >                      | <b>_</b>              | <b>\</b>             |
| Select 44.1kS/s output  | 5000000000000001001D0021 | >                      | 1                     | <b>\</b>             |
| Select 48kS/s output    | 500000000000001001D0022  | >                      | 1                     | <b>\</b>             |
| Select 88.2kS/s output  | 500000000000001001D0023  | >                      | 1                     | <b>\</b>             |
| Select 96kS/s output    | 500000000000001001D0024  | <                      | <b>\</b>              | <b>\</b>             |
| Select 176.4kS/s output | 5000000000000001001D0025 | >                      | 1                     | ~                    |
| Select 192kS/s output   | 500000000000001001D0026  | >                      | 1                     | <b>\</b>             |
| Select 352.8kS/s output | 5000000000000001001D001E |                        |                       | >                    |
| Select 384kS/s output   | 500000000000001001D001F  |                        |                       | >                    |
| Select DSD output       | 500000000000001001D0027  | >                      | <b>\</b>              | >                    |
| Change Filter +         | 5000000000000001001D000E | 1                      | <b>√</b>              | <b>√</b>             |
| Change Filter -         | 5000000000000001001D001D |                        |                       | 1                    |
| Select Filter 1         | 5000000000000001001D002C |                        |                       |                      |
| Select Filter 2         | 5000000000000001001D002D |                        |                       | <b>_</b>             |
| Select Filter 3         | 5000000000000001001D002E |                        |                       | <b>\</b>             |
| Select Filter 4         | 5000000000000001001D002F |                        |                       | <b>\</b>             |
| Select Filter 5         | 5000000000000001001D0030 |                        |                       |                      |
| Select Filter 6         | 5000000000000001001D0031 |                        |                       |                      |

|                        |                          | Commar                 | nd is suppo           | orted by:            |
|------------------------|--------------------------|------------------------|-----------------------|----------------------|
| Function               | Upsampler Command        | Scarlatti<br>Upsampler | Paganini<br>Upsampler | Vivaldi<br>Upsampler |
| Sync to MASTER         | 5000000000000001001D0032 |                        |                       | <b>\</b>             |
| Sync to AUDIO          | 5000000000000001001D0033 |                        |                       | <b>\</b>             |
| Sync to WORD CLOCK 1   | 5000000000000001001D0036 |                        |                       | <b>\</b>             |
| Sync to WORD CLOCK 2   | 5000000000000001001D0039 |                        |                       | <b>\</b>             |
| Sync to WORD CLOCK 1/2 | 5000000000000001001D0034 |                        |                       | <b>\</b>             |
| Menu select            | 500000000000001001D001A  | 1                      | 1                     | <b>\</b>             |
| Menu forward           | 5000000000000001001D0011 | 1                      | 1                     | <b>\</b>             |
| Menu back              | 5000000000000001001D0010 | 1                      | 1                     | <b>\</b>             |
| Display on/off         | 5000000000000001001D0007 | 1                      | 1                     | <b>\</b>             |
| Sleep                  | 5000000000000001001D0029 | 1                      | 1                     | <b>\</b>             |
| Wake                   | 5000000000000001001D002A | 1                      | 1                     | <b>\</b>             |
| Toggle Sleep/Wake      | 500000000000001001D000C  | 1                      | 1                     | <b>\</b>             |
| Power Off*             | 5000000000000001001D002B | 1                      | 1                     | <b>\</b>             |

\* All models must be in **Sleep Mode** before the **Power Off** button will operate.

### Scarlatti / Paganini / Vivaldi Clocks

Category code is **1C** hex.

|                |                   |                          | Comm<br>suppor                   |                  |
|----------------|-------------------|--------------------------|----------------------------------|------------------|
|                | Function          | Clock Command            | Scarlatti &<br>Paganini<br>Clock | Vivaldi<br>Clock |
|                | Next Frequency    | 5000000000000001001C0000 | <                                | 1                |
| ~              | Set to 44.1kHz    | 5000000000000001001C0001 | <                                | 1                |
| dn             | Set to 48kHz      | 5000000000000001001C0002 | >                                | 1                |
| Gro            | Set to 88.2kHz    | 5000000000000001001C0006 | **                               | ~                |
| Output Group   | Set to 96kHz      | 5000000000000001001C0008 | **                               | 1                |
| Dutp           | Set to 176.4kHz   | 5000000000000001001C0009 |                                  | 1                |
| 0              | Set to 192kHz     | 5000000000000001001C000A |                                  | 1                |
|                | Dither on/off     | 5000000000000001001C0003 | >                                | 1                |
|                | Next Frequency    | 5000000000000001001C000B |                                  | 1                |
| N              | Set to 44.1kHz    | 500000000000001001C000D  |                                  | 1                |
| Output Group 2 | Set to 48kHz      | 5000000000000001001C000E |                                  | 1                |
| Gro            | Set to 88.2kHz    | 5000000000000001001C000F |                                  | 1                |
| out            | Set to 96kHz      | 5000000000000001001C0010 |                                  | <b>1</b>         |
| Dutp           | Set to 176.4kHz   | 5000000000000001001C0011 |                                  | 1                |
| 0              | Set to 192kHz     | 5000000000000001001C0012 |                                  | 1                |
|                | Dither on/off     | 5000000000000001001C0013 |                                  | <b>1</b>         |
|                | Menu select       | 5000000000000001001C001A |                                  | <b>_</b>         |
|                | Menu forward      | 5000000000000001001C0004 |                                  | <b>_</b>         |
|                | Menu back         | 5000000000000001001C0005 | <b>√</b>                         | <b>_</b>         |
|                | Display on/off    | 5000000000000001001C0007 | <b>_</b>                         | <b>_</b>         |
|                | Lock on/off       | 5000000000000001001C0014 |                                  | <b>1</b>         |
|                | Sleep             | 5000000000000001001C0029 | <b>√</b>                         | <b>_</b>         |
|                | Wake              | 5000000000000001001C002A |                                  | 1                |
|                | Toggle Sleep/Wake | 5000000000000001001C000C | <b>&gt;</b>                      | <b>1</b>         |
|                | Power Off*        | 5000000000000001001C002B | <b>1</b>                         | <b>1</b>         |

\* All models must be in **Sleep Mode** before the **Power Off** button will operate.

\*\* 88.2 & 96kHz are supported by Scarlatti Clock Plus (SCP) and Paganini Clock Plus (PCP), but not by the original SCK & PCK versions.

Note that the Puccini U-Clock and the Rossini Clock do not feature IR remote control.

### **Rossini Player and DAC**

These models use a mix of DAC commands and Transport commands.

DAC mode commands - Category code is **0D** hex.

|                           |                                        | Comm<br>suppor    | and is<br>ted by: |
|---------------------------|----------------------------------------|-------------------|-------------------|
| Function                  | DAC Command                            | Rossini<br>Player | Rossini<br>DAC    |
| Volume +                  | 50000000000000000000000000000000000000 | 1                 | <b>\</b>          |
| Volume -                  | 500000000000001000D0011                | >                 | <b>_</b>          |
| Volume/Balance            | 500000000000001000D0008                | >                 | <b>_</b>          |
| Change Filter +           | 500000000000001000D000E                | >                 | <b>_</b>          |
| Change Phase              | 500000000000001000D0009                | >                 | <b>_</b>          |
| Select next Input         | 500000000000001000D001B                | 1                 | <b>v</b>          |
| Select previous Input     | 50000000000000000000000000000000000000 | 1                 | <b>√</b>          |
| Select AES1 input         | 500000000000001000D0003                | 1                 | <b>\</b>          |
| Select AES2 input         | 500000000000001000D0004                | 1                 | <b>\</b>          |
| Select Dual AES 1+2 input | 500000000000001000D0020                | 1                 | <b>\</b>          |
| Select SPDIF1 input       | 500000000000001000D0001                | 1                 | <b>\</b>          |
| Select SPDIF2 input       | 500000000000001000D0006                | 1                 | <b>\</b>          |
| Select Toslink input      | 500000000000001000D0005                | 1                 | <b>\</b>          |
| Select USB1 input         | 500000000000001000D0002                | 1                 | <b>\</b>          |
| Select CD player mode     | 500000000000001000D0025                | 1                 |                   |
| Mute ON                   | 500000000000001000D0027                | >                 | <b>_</b>          |
| Mute OFF                  | 500000000000001000D0028                | 1                 | <b>\</b>          |
| Mute toggle               | 500000000000001000D000D                | 1                 | <b>\</b>          |
| Sync to MASTER            | 500000000000001000D0032                | 1                 | <b>\</b>          |
| Sync to AUDIO             | 500000000000001000D0033                | 1                 | <b>\</b>          |
| Sync to WORD CLOCK 1      | 500000000000001000D0036                | 1                 | <b>_</b>          |
| Sync to WORD CLOCK1/2     | 500000000000001000D0034                | 1                 | <b>\</b>          |
| Sync to WORD CLOCK 2      | 500000000000001000D0039                | 1                 | <b>\</b>          |
| Menu Forward              | 500000000000001000D0037                | 1                 | <b>√</b>          |
| Menu Back                 | 500000000000001000D0038                | 1                 | <b>\</b>          |
| Menu Select               | 50000000000000000000000000000000000000 | 1                 | <b>√</b>          |

Player mode commands - Category code is 14 hex.

|                   |                          | Command is supported by: |                |  |
|-------------------|--------------------------|--------------------------|----------------|--|
| Function          | Player Command           | Rossini<br>Player        | Rossini<br>DAC |  |
| '0'               | 50000000000000100140000  | 1                        |                |  |
| '1'               | 50000000000000100140001  | 1                        |                |  |
| '2'               | 50000000000000100140002  | 1                        |                |  |
| '3'               | 50000000000000100140003  | 1                        |                |  |
| '4'               | 50000000000000100140004  | 1                        |                |  |
| '5'               | 50000000000000100140005  | 1                        |                |  |
| '6'               | 50000000000000100140006  | 1                        |                |  |
| '7'               | 50000000000000100140007  | 1                        |                |  |
| '8'               | 50000000000000100140008  | 1                        |                |  |
| ·9'               | 50000000000000100140009  | 1                        |                |  |
| Stop/Eject        | 50000000000000100140036  | 1                        | <b>√</b> #     |  |
| Play/Pause        | 50000000000000100140035  | 1                        | <b>√</b> #     |  |
| Previous Track    | 50000000000000100140021  | 1                        | <b>√</b> #     |  |
| Next Track        | 50000000000000100140020  | 1                        | <b>√</b> #     |  |
| Fast Forward      | 5000000000000010014003B  | 1                        |                |  |
| Fast Reverse      | 50000000000000100140024  | 1                        |                |  |
| Repeat            | 5000000000000010014001D  | 1                        |                |  |
| Program           | 50000000000000100140029  | 1                        |                |  |
| Clear             | 50000000000000010014003A | 1                        |                |  |
| Sleep             | 50000000000000010014000A | 1                        | ~              |  |
| Wake              | 50000000000000010014000B | 1                        | <b>\</b>       |  |
| Toggle Sleep/Wake | 50000000000000010014000C | 1                        | <b>\</b>       |  |
| Power Off*        | 50000000000000100140037  | 1                        | <b>√</b>       |  |

\* All models must be in **Sleep Mode** before the **Power Off** button will operate.

# Rossini DAC playing from network or flash drive.

# **RS232 COMMAND CODES**

### General

While most *dCS* products may be controlled via RS232, the Binary protocol is included primarily to facilitate automatic testing, so the commands available may be limited.

Vivaldi and Rossini have a Text mode designed for 3<sup>rd</sup> party control systems.

Numbers are in **decimal**.

#### **Physical Connection**

Most dCS equipment features a male 9-way D-type connector, often labelled **SUC**. This should be wired to a PC as "straight through" - each pin on one connector should be connected to the same pin on the other connector.

The interface is designed to work at 4800 baud, 1 start bit, 1 stop bit, no parity, no handshaking.

### **Binary Protocol**

The *dCS* RS232 Binary protocol is defined as follows:

All communications are packetised, with a general packet structure of the form:

| Byte | Name                | Description                                                                                                    |
|------|---------------------|----------------------------------------------------------------------------------------------------|
| 0    | ID                  | <ul> <li>The identity of the unit you are attempting to talk to.</li> <li>For audiophile products, this id is fixed as follows:</li> <li>1 = dCS Clock - Scarlatti, Paganini, Vivaldi &amp; Verona Master Clocks</li> <li>9 = dCS DAC - Scarlatti, Paganini, Vivaldi &amp; Debussy DACs, Elgar Plus, Delius.</li> <li>5 = dCS Upsampler - Scarlatti, Paganini &amp; Vivaldi Upsamplers, Purcell.</li> <li>10 = dCS Transport - Scarlatti, Paganini &amp; Vivaldi Transports, Puccini Player, Verdi, Verdi LS, Verdi Encore, P8i Player.</li> <li>dCS pro products support daisy-chaining the RS232, where each unit can have its own id.</li> </ul> |
| 1    | Cmd                 | The command you are attempting to execute (e.g. change input, filter etc.)<br>This varies by product, please see the tables below                                                                                                    |
| 2    | Length              | The number of bytes in the payload.                                                                                                    |
| 3    | Payload[0]          | The payload for a command. The number of bytes and the content varies                                                                                                    |
|      | Payload[n]          | by command and by unit, please see the tables below.                                                                                                    |
| 4+n  | Payload<br>checksum | Add together all bytes in payload, modulo by 255.                                                                                                    |

If the unit is being addressed and the checksum is OK, it will return a single byte ACK of 170 (0xAA in hex). Otherwise it will not transmit anything.

There is no returned payload unless specifically stated.

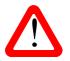

The data packets are in <u>binary</u>, so you cannot use HyperTerminal.

Vivaldi and Rossini units have two RS232 modes: set the RS232 menu page to B for Binary or T for Text (see page 23).

Note that some of the Vivaldi-only commands are implemented in Control software version 1.10 or later and are not supported by earlier versions.

### Scarlatti / Paganini / Vivaldi / Debussy DAC Binary Commands

### **RS\_STATUS**

Requests Status from the unit

| ID      | Cmd    | 1                | ngth    | Payload         | Check       | sum    |             |                                                                | Description    |        |         |  |
|---------|--------|------------------|---------|-----------------|-------------|--------|-------------|----------------------------------------------------------------|----------------|--------|---------|--|
| 9       | 76     |                  | 1       | 2               | 2           |        |             | he 5-byte "Page" specified by the<br>(Page 2 in this example). |                |        |         |  |
| Page 0  | : Byte | 0                | Samo    | le Rate – see   | Sample      | Rate 1 | Table       |                                                                |                |        |         |  |
| i age u | Byte   |                  |         | ot muted, $4 =$ |             | Nate   |             |                                                                |                |        |         |  |
|         | Byte   |                  | 0 - fix |                 | mateu       |        |             |                                                                |                |        |         |  |
|         | Byte   |                  | 0 – fix |                 |             |        |             |                                                                |                |        |         |  |
|         | Byte   |                  | 0 - fix |                 |             |        |             |                                                                |                |        |         |  |
|         | Dyte   | -                | 0 11    | 64              |             |        |             |                                                                |                |        |         |  |
| Page 1  | : Byte | Byte 0 0 - fixed |         |                 |             |        |             |                                                                |                |        |         |  |
|         | Byte   | 1                | 0 – fix | ed              |             |        |             |                                                                |                |        |         |  |
|         | Byte   | 2                | 0 – fix | ed              |             |        |             |                                                                |                |        |         |  |
|         | Byte   | 3                | De-Er   | mphasis Mod     | е           |        |             |                                                                |                |        |         |  |
|         | Byte   | 4                | Unit II | D – 14=Vival    | di DAC –    | fixed  |             |                                                                |                |        |         |  |
|         |        |                  | (ask c  | ICS for other   | models)     |        |             |                                                                |                |        |         |  |
|         |        |                  |         |                 |             |        |             |                                                                |                |        |         |  |
| Page 2  |        |                  | 255 -   |                 |             |        |             |                                                                |                |        |         |  |
|         | Byte   |                  | 0 – fix |                 |             |        |             |                                                                |                |        |         |  |
|         | Byte   |                  |         | ne setting in - | •           |        | ,           |                                                                |                |        |         |  |
|         | Byte   | 3                |         | ce setting (-6  |             |        | • •         |                                                                |                |        |         |  |
|         |        |                  |         | balance to le   | eft, 0 = ba | lance  | central, 61 | = bala                                                         | ince to right  |        |         |  |
|         | Byte   | 4                | 0 – fix | ked             |             |        |             |                                                                |                |        |         |  |
| Page 3  | : Byte | 0                | 0 = Pł  | nase Normal,    | , 1 = Pha   | se Inv | erted       |                                                                |                |        |         |  |
| -       | Byte   | 1                | Curre   | ntly Selected   | Input:      | 0      | RCA1        | 3                                                              | Toslink        | 7      | SDIF-2  |  |
|         |        |                  | Scarla  | •               |             | 1      | BNC         | 4                                                              | AES2           | 8      | 1394    |  |
|         |        |                  |         |                 |             | 2      | AES1        | 6                                                              | AES1+2         | 9      | RCA2    |  |
|         |        | Ī                | Curre   | ntly Selected   | Input:      | 0      | RCA1        | 3                                                              | AES2           | 8      | 1394    |  |
|         |        |                  | Pagar   | nini            |             | 2      | AES1        | 4                                                              | AES1+2         | 9      | RCA2    |  |
|         |        | Γ                | Curre   | ntly Selected   | input:      | 0      | SPDIF1      | 2                                                              | AES1           | 4      | AES1+2  |  |
|         |        |                  | Debus   | ssy             |             | 1      | SPDIF2      | 3                                                              | AES2           | 6      | USB     |  |
|         |        |                  | Curre   | ntly Selected   | Input:      | 0      | SPDIF1      | 4                                                              | AES1+2         | 9      | SPDIF2  |  |
|         |        |                  | Vivald  | li              |             | 1      | SPDIF3      | 5                                                              | USB            | 10     | AES3    |  |
|         |        |                  |         |                 |             | 2      | AES1        | 6                                                              | TOSLINK        | 11     | AES4    |  |
|         |        |                  |         |                 |             | 3      | AES2        | 7                                                              | SDIF-2         | 12     | AES3+4  |  |
|         | Byte   | 2                | Physic  | cal Lock Fred   | quency –    | see Sa | mple Rate   | Table                                                          |                |        |         |  |
|         | Byte   | 3                | 32 – f  | ixed            |             |        |             |                                                                |                |        |         |  |
|         | Byte   | 4                | Filter: | 0 = Filter1,    | 1 = Filter  | 2, 2=  | Filter3, 3  | = Filte                                                        | r4, 4 = Filter | 5, 5 = | Filter6 |  |

#### Sample Rate Table

| Payload | 0   | 1     | 4     | 5   | 6   | 9      | 10   | 20     | 21   | 22  | 255                  |
|---------|-----|-------|-------|-----|-----|--------|------|--------|------|-----|----------------------|
| Rate    | 96k | 88.2k | 44.1k | 48k | 32k | 176.4k | 192k | 352.8k | 384k | DSD | Unlocked/<br>Unknown |

Note: the 2 rates relate to the data sample rate and the physical lock frequency. For example, a typical scenario has the DAC locked to a 44.1kHz Word Clock while decoding 176.4kS/s data.

### **RS\_INPUT**

| ID | Cmd | Length | Payload | Checksum | Description                                             |
|----|-----|--------|---------|----------|---------------------------------------------------------|
| 9  | 113 | 1      | 9       | 9        | Selects the Audio Input (RCA2 / SPDIF2 in this example) |

Payloads: See RS\_STATUS, Page 3, Byte 1 for valid inputs.

### **RS\_FILTER**

| ID | Cmd | Length | Payload | Checksum | Description                                                                          |
|----|-----|--------|---------|----------|--------------------------------------------------------------------------------------|
| 9  | 33  | 1      | 3       | 3        | Selects the anti-image Filter for the current sample rate (Filter4 in this example). |

| Payload | 0       | 1       | 2       | 3       | 4       | 5       |
|---------|---------|---------|---------|---------|---------|---------|
| Filter  | Filter1 | Filter2 | Filter3 | Filter4 | Filter5 | Filter6 |

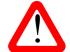

All 6 Filters may not be available at all sample rates – see the User Manual. You cannot select a filter that does not exist or if the DAC is not locked.

### **RS\_EMPH**

Selects the De-Emphasis Mode (applies at 32, 44.1 or 48kS/s only).

| ID | Cmd | Length | Payload | Checksum | Description                   |
|----|-----|--------|---------|----------|-------------------------------|
| 9  | 34  | 1      | 0       | 0        | Auto Select De-Emphasis       |
| 9  | 34  | 1      | 1       | 1        | Select 50/15 De-Emphasis      |
| 9  | 34  | 1      | 2       | 2        | Select CCITT J.17 De-Emphasis |
| 9  | 34  | 1      | 3       | 3        | No De-emphasis                |

#### **RS\_PHASE**

Sets the phase for all analogue outputs.

| ID | Cmd | Length | Payload | Checksum | Description    |
|----|-----|--------|---------|----------|----------------|
| 9  | 112 | 1      | 0       | 0        | Phase normal   |
| 9  | 112 | 1      | 1       | 1        | Phase inverted |

#### **RS\_MUTE** (Vivaldi DAC only)

### Mutes or un-mutes the analogue outputs.

| ID | Cmd | Length | Payload | Checksum | Description |
|----|-----|--------|---------|----------|-------------|
| 9  | 43  | 1      | 0       | 0        | Not muted   |
| 9  | 43  | 1      | 1       | 1        | Muted       |

### **RS\_OUT\_LEV** (Vivaldi DAC only)

Sets the output level.

| ID | Cmd | Length | Payload | Checksum | Description           |
|----|-----|--------|---------|----------|-----------------------|
| 9  | 80  | 1      | 0       | 0        | 2V rms at full scale. |
| 9  | 80  | 1      | 1       | 1        | 6V rms at full scale. |

#### **RS\_VOL** (Vivaldi DAC only)

Sets the DAC Volume. Payload is between 0 (0dB) and 80 (-80dB).

| ID | Cmd | Length | Payload | Checksum | Description                       |
|----|-----|--------|---------|----------|-----------------------------------|
| 9  | 111 | 1      | 0       | 0        | Sets the Volume to 0dB (maximum). |
| 9  | 111 | 1      | 65      | 65       | Sets the Volume to -65dB.         |

#### **RS\_BAL** (Vivaldi DAC only)

Sets the DAC Balance. Payload is between 194 (Balance to Left) and 61 (Balance to right) in 0.1dB steps. The fully Left and fully Right settings mute the other channel.

| ID | Cmd | Length | Payload | Checksum | Description                         |
|----|-----|--------|---------|----------|-------------------------------------|
| 9  | 206 | 1      | 194     | 194      | Sets the Balance fully Left.        |
| 9  | 206 | 1      | 223     | 223      | Sets the Balance 3.2dB to the Left. |
| 9  | 206 | 1      | 0       | 0        | Sets the Balance central.           |
| 9  | 206 | 1      | 30      | 30       | Sets the Balance 3dB to the Right.  |
| 9  | 206 | 1      | 61      | 61       | Sets the Balance fully Right.       |

#### **RS\_SYNC** (Vivaldi DAC only)

Sets the Sync Mode for the selected input.

| ID | Cmd | Length | Payload | Checksum | Description                               |
|----|-----|--------|---------|----------|-------------------------------------------|
| 9  | 114 | 1      | 0       | 0        | Audio sync.                               |
| 9  | 114 | 1      | 1       | 1        | Master Mode.                              |
| 9  | 114 | 1      | 2       | 2        | Sync to Word Clock 1 input.               |
| 9  | 114 | 1      | 3       | 3        | Sync to Word Clock 2 input.               |
| 9  | 114 | 1      | 4       | 4        | Sync to Word Clock 3 input.               |
| 9  | 114 | 1      | 5       | 5        | Automatically syncs to Word Clock 1 or 2. |
| 9  | 114 | 1      | 6       | 6        | Universal Master Mode (see manual).       |

### RS\_SLEEP\_OFF

| ID | Cmd | Length | Payload | Checksum | Description                     |
|----|-----|--------|---------|----------|---------------------------------|
| 9  | 218 | 0      |         | 0        | Wakes the unit from Sleep mode. |

#### **RS\_SLEEP\_ON**

| ID | Cmd | Length | Payload | Checksum | Description                  |
|----|-----|--------|---------|----------|------------------------------|
| 9  | 217 | 0      |         | 0        | Sets the unit to Sleep mode. |

### **RS\_POWER\_DOWN**

When the unit is in Sleep mode, this command powers down completely.

| ID | Cmd | Length | Payloads | Checksum | Description                        |
|----|-----|--------|----------|----------|------------------------------------|
| 9  | 219 | 0      |          | 0        | Vivaldi DAC                        |
| 9  | 219 | 5      | 12357    | 18       | Scarlatti, Paganini & Debussy DACs |

### Scarlatti / Paganini / Vivaldi Transport Binary Commands

### **RS\_TRANSPORT\_COMMAND**

Description: Performs a Transport Action.

| ID | Cmd | Length | Payloads | Checksum                   | Description                                                                       |
|----|-----|--------|----------|----------------------------|-----------------------------------------------------------------------------------|
| 10 | 210 | 1      | 1        | 1                          | Play (Vivaldi Transport only)                                                     |
| 10 | 210 | 1      | 2        | 2 Stop                     |                                                                                   |
| 10 | 210 | 2      | 35       | 8                          | Selects the track specified by Payload[1] (track 5 in this example) and plays it. |
| 10 | 210 | 1      | 4        | 4                          | Changes to the other layer for a hybrid disc                                      |
| 10 | 210 | 1      | 5        | 5 Open / close the CD tray |                                                                                   |
| 10 | 210 | 1      | 6        | 6                          | Pause (Vivaldi Transport only)                                                    |

#### **RS\_SLEEP\_OFF**

| ID | Cmd | Length | Payload | Checksum | Description                     |
|----|-----|--------|---------|----------|---------------------------------|
| 10 | 218 | 0      |         | 0        | Wakes the unit from Sleep mode. |

#### **RS\_SLEEP\_ON**

| ID | Cmd | Length | Payload | Checksum | Description                  |
|----|-----|--------|---------|----------|------------------------------|
| 10 | 217 | 0      |         | 0        | Sets the unit to Sleep mode. |

### **RS\_POWER\_DOWN**

When the unit is in Sleep mode, this command powers down completely.

| ID | Cmd | Length | Payloads | Checksum | Description                     |
|----|-----|--------|----------|----------|---------------------------------|
| 10 | 219 | 0      |          | 0        | Vivaldi Transport               |
| 10 | 219 | 5      | 12357    | 18       | Scarlatti & Paganini Transports |

## Scarlatti / Paganini / Vivaldi Clock Binary Commands

### **RS\_SEL\_FS**

Selects the clock frequency - Vivaldi, Scarlatti Clock Plus SCP\* & Paganini Clock Plus PCP\* only

| ID | Cmd | Length | Payloads | Checksum | Description                             |
|----|-----|--------|----------|----------|-----------------------------------------|
| 1  | 66  | 2      | 0 4      | 4        | Group1 – Sets the frequency to 44.1kHz. |
| 1  | 66  | 2      | 1 10     | 11       | Group2 – Sets the frequency to 192kHz.  |

\* For Scarlatti Clock Plus or Paganini Clock Plus, the only valid commands are Group 1, 44.1kHz or 48kHz.

| Payload              | 0      | 1       | 4       | 5     | 9        | 10     |
|----------------------|--------|---------|---------|-------|----------|--------|
| Group Payload[0]     | Group1 | Group2  |         |       |          |        |
| Frequency Payload[1] | 96kHz  | 88.2kHz | 44.1kHz | 48kHz | 176.4kHz | 192kHz |

#### Selects the clock frequency - Scarlatti SCK & Paganini PCK

| ID | Cmd | Length | Payload | Checksum | Description                    |
|----|-----|--------|---------|----------|--------------------------------|
| 1  | 32  | 1      | 4       | 4        | Sets the frequency to 44.1kHz. |
| 1  | 32  | 1      | 0       | 0        | Sets the frequency to 96kHz.   |

| Payload   | 0     | 1       | 4       | 5     |
|-----------|-------|---------|---------|-------|
| Frequency | 96kHz | 88.2kHz | 44.1kHz | 48kHz |

### **RS\_DITHER** (Vivaldi only)

| ID | Cmd | Length | Payloads | Checksum | Description         |
|----|-----|--------|----------|----------|---------------------|
| 1  | 69  | 2      | 0 0      | 0        | Group1 – Dither Off |
| 1  | 69  | 2      | 0 1      | 1        | Group1 – Dither On  |
| 1  | 69  | 2      | 1 0      | 1        | Group2 – Dither Off |
| 1  | 69  | 2      | 1 1      | 2        | Group2 – Dither On  |

#### **RS\_SLEEP\_OFF** (Vivaldi only)

| ID | Cmd | Length | Payload | Checksum | Description                     |
|----|-----|--------|---------|----------|---------------------------------|
| 1  | 218 | 0      |         | 0        | Wakes the unit from Sleep mode. |

#### **RS\_SLEEP\_ON** (Vivaldi only)

| ID | Cmd | Length | Payload | Checksum | Description                  |
|----|-----|--------|---------|----------|------------------------------|
| 1  | 217 | 0      |         | 0        | Sets the unit to Sleep mode. |

#### **RS\_POWER\_DOWN** (Vivaldi only)

| ID | Cmd | Length | Payload | Checksum | Description                                                          |
|----|-----|--------|---------|----------|----------------------------------------------------------------------|
| 1  | 219 | 0      |         | 0        | When the unit is in Sleep mode, this command powers down completely. |

### Scarlatti / Paganini / Vivaldi Upsampler Binary Commands

## **RS\_STATUS**

| ID | Cmd | Length | Payload | Checksum | Description                                                                         |
|----|-----|--------|---------|----------|-------------------------------------------------------------------------------------|
| 5  | 76  | 1      | 1       | 1        | Returns the 5-byte Status "Page" specified by the Payload (Page 1 in this example). |

| Page 0: | Byte 0 | Input Sample Rate  | See RS_OUT_FREQ below. 255 = Unlocked / Unknown |
|---------|--------|--------------------|-------------------------------------------------|
|         | Byte 1 | Output Sample rate | See RS_OUT_FREQ below.                          |
|         | Byte 2 | 0 – fixed          |                                                 |
|         | Byte 3 | Input Selected     | See RS_INPUT below.                             |
|         | Byte 4 | 0 - fixed          |                                                 |

| Page 1: | Byte 0 | 0 - fixed                                |
|---------|--------|------------------------------------------|
|         | Byte 1 | 0 – fixed                                |
|         | Byte 2 | 0 – fixed                                |
|         | Byte 3 | 24                                       |
|         | Byte 4 | 97 = Paganini, 98 = Scarlatti or Vivaldi |

### **RS\_INPUT**

| ID             | Cn  | nd | L | ength      | Payload    | Che  | Checksum Description |                                               |        |      |      |         |
|----------------|-----|----|---|------------|------------|------|----------------------|-----------------------------------------------|--------|------|------|---------|
| 5              | 11  | 13 |   | 1          | 0          |      | 0                    | Selects the Audio Input (AES in this example) |        |      |      |         |
| Paylo          | bad | 0  |   | 3          | 4          | 5    |                      |                                               |        |      |      |         |
| Pagar<br>Inpu  |     | AE | s | RCA1       | RCA 2      | USB  |                      |                                               |        |      |      |         |
| Paylo          | bad | 0  |   | 3          | 4          | 5    | 9                    | 10                                            | 7      |      |      |         |
| Scarla<br>Inpu |     | AE | s | RCA1       | BNC        | USB  | Toslink              | RCA 2                                         |        |      |      |         |
| Paylo          | bad | 0  |   | 3          | 4          | 5    | 9                    | 10                                            | 6      | 7    | 11   | 12      |
| Vival<br>Inpu  |     | AE | s | SPDIF<br>1 | SPDIF<br>3 | USB1 | Toslink              | SPDIF<br>2                                    | SDIF-2 | USB2 | iPod | Network |

### **RS\_OUT\_FREQ**

| ID           | Cı | nd  | L | ength  | Payloa | d Ch  | ecksum |       | Description                                                 |        |      |     |
|--------------|----|-----|---|--------|--------|-------|--------|-------|-------------------------------------------------------------|--------|------|-----|
| 5            | 3  | 32  |   | 1      | 1      |       | 1      |       | Sets the Output Sample Rate (to 176.4kS/s in this example). |        |      |     |
| Paylo        | ad | 0   |   | 1      | 2      | 3     | 4      | 5     | 6                                                           | 17     | 18   | 19  |
| Outp<br>Rate |    | 192 | k | 176.4k | 96k    | 88.2k | 48k    | 44.1k | 32k                                                         | 352.8k | 384k | DSD |

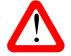

You cannot set an output rate that is less than the input rate.

### **RS\_FILTER**

| ID | Cmd | Length | Payload | Checksum | Description                                                                                                    |
|----|-----|--------|---------|----------|----------------------------------------------------------------------------------------------------|
| 5  | 33  | 1      | 1       | 1        | Selects the anti-alias Filter <u>for the current</u><br><u>input / output sample rate combination</u><br>(Filter2 in this example). |

| Payload | 0       | 1       | 2       | 3       | 4       | 5       |
|---------|---------|---------|---------|---------|---------|---------|
| Filter  | Filter1 | Filter2 | Filter3 | Filter4 | Filter5 | Filter6 |

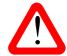

You cannot select a filter that does not exist, or change the filter if the current input / output sample rate combination has only 1 filter choice, or if the Upsampler is not locked.

### **RS\_OUT\_MODE**

| ID | Cmd | Length | Payload | Checksum | Description                         |
|----|-----|--------|---------|----------|-------------------------------------|
| 5  | 42  | 1      | 0       | 0        | Sets the Output Mode to Single AES. |
| 5  | 42  | 1      | 1       | 1        | Sets the Output Mode to Dual AES.   |
| 5  | 42  | 1      | 2       | 2        | Sets the Output Mode to DSD.        |

RS\_OUT\_MODE > DSD applies to obsolete pro products only. Use the RS\_OUT\_FREQ command to select DSD output mode.

#### **RS\_SYNC** (Vivaldi Upsampler only)

Sets the Sync Mode for the selected input.

| ID | Cmd | Length | Payload | Checksum | Description                               |
|----|-----|--------|---------|----------|-------------------------------------------|
| 5  | 114 | 1      | 0       | 0        | Audio sync.                               |
| 5  | 114 | 1      | 1       | 1        | Master Mode.                              |
| 5  | 114 | 1      | 2       | 2        | Sync to Word Clock 1 input.               |
| 5  | 114 | 1      | 3       | 3        | Sync to Word Clock 2 input.               |
| 5  | 114 | 1      | 5       | 5        | Automatically syncs to Word Clock 1 or 2. |

#### RS\_SLEEP\_OFF (Vivaldi only)

| ID | Cmd | Length | Payload | Checksum | Description                     |
|----|-----|--------|---------|----------|---------------------------------|
| 5  | 218 | 0      |         | 0        | Wakes the unit from Sleep mode. |

#### **RS\_SLEEP\_ON** (Vivaldi only)

| ID | Cmd | Length | Payload | Checksum | Description                  |
|----|-----|--------|---------|----------|------------------------------|
| 5  | 217 | 0      |         | 0        | Sets the unit to Sleep mode. |

### **RS\_POWER\_DOWN** (Vivaldi only)

| ID | Cmd | Length | Payload | Checksum | Description                                                          |
|----|-----|--------|---------|----------|----------------------------------------------------------------------|
| 5  | 219 | 0      |         | 0        | When the unit is in Sleep mode, this command powers down completely. |

### **Puccini Player Binary Commands**

#### **RS\_STATUS**

Requests Status from the unit.

| ID | Cmd | Length | Payload | Checksum | Description                                                                          |
|----|-----|--------|---------|----------|--------------------------------------------------------------------------------------|
| 10 | 76  | 1      | 0       | 0        | Returns the 5-byte "Page" specified by the Payload (Puccini Player has only Page 0). |

### Page 0:

| Byte 0 | Sample Rate – see Player Sample Rate Table |
|--------|--------------------------------------------|
| Byte 1 | 99 - fixed                                 |
| Byte 2 | 1 – fixed                                  |
| Byte 3 | 0 – fixed                                  |
| Byte 4 | 1 = SACD layer, 0 = CD layer               |

#### Player Sample Rate Table

| Payload | 0   | 1     | 4     | 5   | 6   | 9      | 10   | 22  | 255                  |
|---------|-----|-------|-------|-----|-----|--------|------|-----|----------------------|
| Rate    | 96k | 88.2k | 44.1k | 48k | 32k | 176.4k | 192k | DSD | Unknown / not locked |

The unit will return 44.1k while in disc mode.

#### **RS\_INPUT**

Selects the source for the Player's DAC.

| ID | Cmd | Length | Payload | Checksum | Description             |
|----|-----|--------|---------|----------|-------------------------|
| 10 | 113 | 1      | 128     | 128      | Selects Disc Mode.      |
| 10 | 113 | 1      | 3       | 3        | Selects the RCA1 input. |
| 10 | 113 | 1      | 4       | 4        | Selects the RCA2 input. |

#### **RS\_TRANSPORT\_COMMAND**

Performs a Transport Action.

| ID | Cmd | Length | Payloads | Checksum | Description                                                                       |
|----|-----|--------|----------|----------|-----------------------------------------------------------------------------------|
| 10 | 210 | 1      | 2        | 2        | Stops the CD mechanism                                                            |
| 10 | 210 | 2      | 35       | 8        | Selects the track specified by Payload[1] (track 5 in this example) and plays it. |
| 10 | 210 | 1      | 4        | 4        | Changes to the other layer for a hybrid disc                                      |
| 10 | 210 | 1      | 5        | 5        | Open / close the CD tray                                                          |

### RS\_STANDBY\_OFF

| l | ID | Cmd | Length | Payload | Checksum | Description                     |
|---|----|-----|--------|---------|----------|---------------------------------|
| F | 10 | 218 | 0      |         | 0        | Wakes the unit from Sleep mode. |

### **RS\_SLEEP\_ON**

| ID | Cmd | Length | Payload | Checksum | Description                  |
|----|-----|--------|---------|----------|------------------------------|
| 10 | 217 | 0      |         | 0        | Sets the unit to Sleep mode. |

### RS\_POWER\_OFF

| ID | Cmd | Length | Payloads | Checksum | Description                                                          |
|----|-----|--------|----------|----------|----------------------------------------------------------------------|
| 10 | 219 | 6      | 120357   | 18       | When the unit is in Sleep mode, this command powers down completely. |

Note that the Puccini U-Clock does not feature IR or RS232 remote control.

# Vivaldi Text Protocol

The 4 units in the Vivaldi series feature an RS232 Text mode in the **Settings** menu. This mode allows control of the units by typing text commands into HyperTerminal / TeraTerminal (open source) or with a household control system.

The interface is wired pin 1 to pin 1, etc and must be set to 4800 baud, 1 stop bit, no parity, no handshaking (the same as for Binary mode).

### Vivaldi Transport Text Commands

| COMMAND | ACTION                     | VALUES (n)                                      |
|---------|----------------------------|-------------------------------------------------|
| HELP    | Lists the commands         |                                                 |
| STATUS  | Reports the unit status    |                                                 |
| TRACK n | Select track 'n'           |                                                 |
| PLAY    | Play                       |                                                 |
| PAUSE   | Pause                      |                                                 |
| STOP    | Stop                       |                                                 |
| EJECT   | Open / close the CD tray   |                                                 |
| NEXT    | Next track                 |                                                 |
| BACK    | Previous track             |                                                 |
| FF      | Fast forward               |                                                 |
| RW      | Fast reverse               |                                                 |
| LAYER   | Changes hybrid layer       |                                                 |
| PROG    | Program mode on/off        |                                                 |
| CLEAR   | Clear a programmed track   |                                                 |
| DISP    | Change Display Mode        |                                                 |
| REPEAT  | Repeat track / disc / off  |                                                 |
| SLEEP n | Sets the sleep mode to 'n' | 0Wake2Switch off1Sleep(Set to Sleep mode first) |

### **Vivaldi DAC Text Commands**

| COMMAND       | ACTION                                                                       | VALUES (n)                                                                                                    |
|---------------|------------------------------------------------------------------------------|----------------------------------------------------------------------------------------------------|
| HELP          | Lists the commands                                                           |                                                                                                    |
| STATUS        | Reports the unit status                                                      |                                                                                                    |
| INPUT = n     | Select input 'n'                                                             | 0         AES1         4         AES4         8         SPDIF3           1         AES2         5         AES3+4         9         Toslink           2         AES1+2         6         SPDIF1         10         SDIF-2           3         AES3         7         SPDIF2         11         USB |
| INPUT INC     | Selects the next active input                                                |                                                                                                    |
| MUTE = n      | Sets the Mute mode to 'n'                                                    | 0 Not muted 1 Mute                                                                                                    |
| MUTE TOGGLE   | Changes the Mute setting                                                     |                                                                                                    |
| PHASE = n     | Set Phase to 'n'                                                             | 0 Normal 1 Inverted                                                                                                    |
| PHASE TOGGLE  | Changes the Phase setting                                                    |                                                                                                    |
| GAIN = n      | Set gain to 'n'                                                              | 0 2V 1 6V                                                                                                    |
| SLEEP n       | Sets the sleep mode to 'n'                                                   | 0 Wake2 Switch off1 Sleep(Set to Sleep mode first)                                                                                                    |
| SYNC = n      | Set Sync Mode for the selected input to 'n'                                  | 0         Audio         2         W1         5         Auto W1/2           1         Master         3         W2         6         Universal           4         W3         Master                                                                                                    |
| FILTER = n    | Sets the Filter for the current sample rate to 'n'                           | 1, 2, 3, 4, 5, or 6<br>See manual – some Filter settings may not be valid                                                                                                    |
| FILTER INC    | Selects the next Filter                                                      |                                                                                                    |
| VOL = n       | Sets the volume to 'n' dB                                                    | 0, -0.5, -1, -1.5,, -49, -49.5, -50, -51, -52,, -79, -80                                                                                                    |
| VOL MOD n     | Changes the volume setting by 'n' dB                                         | 80 to -80<br>The volume setting must be in the range 0 to -80.                                                                                                    |
| BAL = n       | Changes the balance setting to 'n' dB                                        | 6, 5.9, 5.8,,0.1, 0, -0.1,, -5.8, -5.9, -6<br>(e.g. '6' sets -6dB Left, 0dB Right)                                                                                                    |
| BAL MOD n     | Changes the balance setting by 'n' dB                                        | 6, 5.9, 5.8,,0.1, 0, -0.1,, -5.8, -5.9, -6<br>The balance setting must be in the range 6 to -6.                                                                                                    |
| NAME n = name | Rename input 'n', up to 8<br>letters / numbers. (e.g.<br>SACD, TV, COMPUTER) | Values as for the INPUT command.<br>Valid name characters: A-Z, 0-9 or + - / = . : ? ! @ &                                                                                                    |

# Vivaldi Upsampler Text Commands

| COMMAND       | ACTION                                                                    | VALUES (n)                                                                                                    |                                     |                                                       |
|---------------|---------------------------------------------------------------------------|----------------------------------------------------------------------------------------------------|-------------------------------------|-------------------------------------------------------|
| HELP          | Lists the commands                                                        |                                                                                                    |                                     |                                                       |
| STATUS        | Reports unit status                                                       |                                                                                                    |                                     |                                                       |
| SYNC = n      | Set Sync Mode to 'n'                                                      | 0 Audio<br>1 Master                                                                                                    | 2 W1<br>3 W2                        | 4 Auto W1/2                                           |
| INPUT = n     | Select input 'n'                                                          | 0 AES1<br>1 SPDIF1<br>2 SPDIF2<br>3 SPDIF3                                                                                         | 4 Toslink<br>5 SDIF-2<br>6 USB1     | 7 USB2<br>(flash drive)<br>8 iPod (USB2)<br>9 Network |
| INPUT INC     | Selects the next active input                                             |                                                                                                    |                                     |                                                       |
| OUT = n       | Set Output Rate to 'n'                                                    | 32000<br>44100<br>48000<br>88200                                                                                                   | 96000<br>176400<br>192000<br>352800 | 384000<br>2822400 (DSD)                               |
| OUT INC       | Selects the next Output rate                                              |                                                                                                    |                                     |                                                       |
| DUAL = n      | Sets Single/Dual AES out                                                  | 0 Single                                                                                                    | 1 Dual                              |                                                       |
| FILTER = n    | Sets the Filter for the current sample rate in/out combination to 'n'     | 1, 2, 3, 4, 5, or 6<br>See manual – some Filter settings may not be valid.<br>Only 11 in/out combinations have more than 1 Filter. |                                     |                                                       |
| FILTER INC    | Selects the next Filter                                                   |                                                                                                    |                                     |                                                       |
| SLEEP n       | Sets the sleep mode to 'n'                                                | 0 Wake2 Switch off1 Sleep(Set to Sleep mode first)                                                                                 |                                     |                                                       |
| NAME n = name | Rename input 'n', up to 8<br>letters/numbers. (e.g.<br>CD1, TV, COMPUTER) | Values as for the INPUT command.<br>Valid name characters: A-Z, 0-9 or + - / = . : ? ! @ &                                         |                                     |                                                       |

### **Vivaldi Clock Text Commands**

| COMMAND     | ACTION                       | VALUES (n)        |                                    |                  |
|-------------|------------------------------|-------------------|------------------------------------|------------------|
| HELP        | Lists the commands           |                   |                                    |                  |
| STATUS      | Reports the unit status      |                   |                                    |                  |
| BANK1 = n   | Set Group 1 Frequency to 'n' | 44100<br>48000    | 88200<br>96000                     | 176400<br>192000 |
| BANK2 = n   | Set Group 2 Frequency to 'n' | 44100<br>48000    | 88200<br>96000                     | 176400<br>192000 |
| DITHER1 = n | Set Group 1 Dither on/off    | 0 Off             | 1 On                               |                  |
| DITHER2 = n | Set Group 2 Dither on/off    | 0 Off             | 1 On                               |                  |
| SLEEP n     | Sets the sleep mode to 'n'   | 0 Wake<br>1 Sleep | 2 Switch off<br>(Set to Sleep mode | first)           |

# Rossini Text Protocol

The Rossini Player and DAC also feature an RS232 **T**ext mode on the **Unit Settings** menu page. This mode allows control of the units by typing text commands into HyperTerminal / TeraTerminal (open source) or with a household control system (e.g. Crestron, Savant, AMX).

The interface is wired pin 1 to pin 1, etc and must be set to **115200** baud, 1 stop bit, no parity, no handshaking (the same as for Binary mode).

### **Rossini Player / DAC Text commands**

CD / Network playback

| COMMAND | ACTION                    |                        |
|---------|---------------------------|------------------------|
| PLAY    | Play                      |                        |
| PAUSE   | Pause                     |                        |
| STOP    | Stop                      | CD or Network          |
| NEXT    | Next track                |                        |
| BACK    | Previous track            |                        |
| TRACK n | Select track 'n'          |                        |
| EJECT   | Open / close the CD tray  |                        |
| FF      | Fast forward              |                        |
| RW      | Fast reverse              | CD mode on Player only |
| PROG    | Program mode on/off       |                        |
| CLEAR   | Clear a programmed track  |                        |
| DISP    | Change Display Mode       |                        |
| REPEAT  | Repeat track / disc / off |                        |

Basic UPnP commands are covered by the control system.

#### DAC mode

| COMMAND       | ACTION                                                                       | VALUES (n)                                                                                                    |  |
|---------------|------------------------------------------------------------------------------|----------------------------------------------------------------------------------------------------|--|
| HELP          | Lists the commands                                                           |                                                                                                    |  |
| STATUS        | Reports the unit status                                                      |                                                                                                    |  |
| INPUT = n     | Select input 'n'                                                             | 0         AES1         3         SPDIF1         6         Network           1         AES2         4         SPDIF2         7         USB1           2         AES1+2         5         Toslink         8         CD |  |
| INPUT INC     | Selects the next active input                                                |                                                                                                    |  |
| MUTE = n      | Sets the Mute mode to 'n'                                                    | 0 Not muted 1 Mute                                                                                                    |  |
| MUTE TOGGLE   | Changes the Mute setting                                                     |                                                                                                    |  |
| PHASE = n     | Set Phase to 'n'                                                             | 0 Normal 1 Inverted                                                                                                    |  |
| PHASE TOGGLE  | Changes the Phase setting                                                    |                                                                                                    |  |
| GAIN          | Set Output Level to 'n'                                                      | 0 2V 1 6V                                                                                                    |  |
| SLEEP n       | Sets the sleep mode to 'n'                                                   | 0 Wake2 Switch off1 Sleep(Set to Sleep mode first)                                                                                                    |  |
| SYNC = n      | Set Sync Mode for the selected input to 'n'                                  | 0 Audio 2 W1 4 Auto W1/2<br>1 Master 3 W2                                                                                                    |  |
| FILTER = n    | Sets the Filter for the current sample rate to 'n'                           | 1, 2, 3, 4, 5, or 6<br>See manual – some Filter settings may not be valid                                                                                                    |  |
| FILTER INC    | Selects the next Filter                                                      |                                                                                                    |  |
| VOL = n       | Sets the volume to 'n' dB                                                    | 0, -0.5, -1, -1.5,, -49, -49.5, -50, -51, -52,, -79, -80                                                                                                    |  |
| VOL MOD n     | Changes the volume setting by 'n' dB                                         | 80 to -80<br>The volume setting must be in the range 0 to -80.                                                                                                    |  |
| BAL = n       | Changes the balance setting to 'n' dB                                        | 6, 5.9, 5.8,,0.1, 0, -0.1,, -5.8, -5.9, -6<br>(e.g. '6' sets -6dB Left, 0dB Right)                                                                                                    |  |
| BAL MOD n     | Changes the balance setting by 'n' dB                                        | 6, 5.9, 5.8,,0.1, 0, -0.1,, -5.8, -5.9, -6<br>The balance setting must be in the range 6 to -6.                                                                                                    |  |
| NAME n = name | Rename input 'n', up to 8<br>letters / numbers. (e.g.<br>SACD, TV, COMPUTER) | Values as for the INPUT command.<br>Valid name characters: A-Z, 0-9 or + - / = . : ? ! @ &                                                                                                    |  |
| VERBOSE = n   | See below                                                                    | 0 Off 1 State changes 2 State & time changes                                                                                                    |  |

Verbosity is a new feature - it enables Rossini to autonomously output changes in e.g. filter, track etc. Autonomous outputs are indicated by being enclosed by '#' characters, e.g.

# Input = <int> 8 #

# Gain = <bool> false #

### **Rossini Clock**

The Clock normally powers up in Binary mode and reports the software version. To set the Clock to Text mode, switch off completely, hold down the Dither 1 button, power up, wait 5 seconds then release the button.

| COMMAND     | ACTION                               | VALUES (n)        |                                           |  |
|-------------|--------------------------------------|-------------------|-------------------------------------------|--|
| HELP        | Lists the commands                   |                   |                                           |  |
| STATUS      | Reports the unit status              |                   |                                           |  |
| FREQ = n    | Sets the frequency for<br>Output 3 # | 44                | 48                                        |  |
| DITHER1 = n | Output 1 Dither setting              | ON                | OFF                                       |  |
| DITHER2 = n | Output 2 Dither setting              | ON                | OFF                                       |  |
| SLEEP n     | Sets the sleep mode to 'n'           | 0 Wake<br>1 Sleep | 2 Switch off<br>(Set to Sleep mode first) |  |
| BACK SERIAL | Changes back to Binary mode          |                   |                                           |  |

The RS232 interface details are the same as for the Player & DAC.

# Output 3 is reset to 44.1kHz at power up.